<sup>連</sup> <sup>載</sup> グリッドと**SOA**からみる**Web**サービス標準技術 **7**

# **SOA**の中核技術としての**BPEL**入門(**2**)

**BPEL**での変数の定義と代入

九山不二夫 (稚内北星学園大学)

今回は複数の Web サービスを統合してビジネスプ ロセスを記述するための Web サービス標準, WS-BPEL (Web Services Business Process Execution Language. 以下「BPEL」)の解説の 2 回目です (図-1). 前回は, BPEL でどのようにサービスを結合するのかを,サービ ス間の関係を抽象的に表現する PartnerLink という概念 を中心に説明してきました.今回は,BPEL での変数の 宣言と値の代入方法を中心に,実行可能なプログラム言 語としての BPEL の特徴を解説したいと思います.

## **BPEL**言語の構造

前回,その一端を見たのですが,BPEL は XML を用 いてプログラムを記述します. 最初に, リスト1に, BPEL プログラムの基本構造を示します.

リスト 1 BPEL プログラムの基本構造

```
-----------------------------------------------------------------------
<process>
   <!-- ①パートナーリンク定義 :
        Definition and roles of process participants -->
   <partnerlinks> ... </partnerlinks>
   <!-- ②プロセス変数定義 :
        Data/state used within the process-->
   <variables> ... </variables>
  <1-- ③メッセージ相関定義 ·
         Properties that enable conversations -->
   <correlationSets> ... </correlationSets>
   <!-- ④ハンドラ定義 :Exception handling -->
   <faultHandlers> ... </faultHandlers>
   <!-- Error recovery ? undoing actions -->
   <compensationHandlers> ... </compensationHandlers>
   <!-- Concurrent events with process itself -->
   <eventHandlers> ... </eventHandlers>
```
 <!-- ⑤アクティビティ定義 :Business process flow --> (activities)\*

-----------------------------------------------------------------------

</process>

BPEL プログラムでは process 要素でプログラム全体 を束ねます.リスト1①の partnerlinks 要素には,前 回説明した PartnerLink の定義により外部パートナー

**310** 48巻3号 情報処理 2007年3月

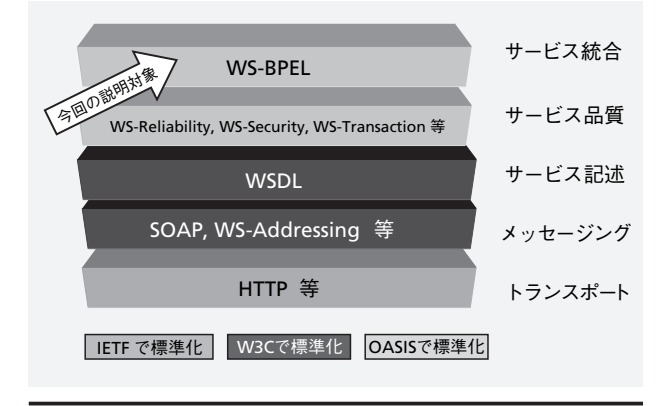

図 -1 WS-BPEL の位置付け

Web サービスとの関係を記述します.②の variables 要 素は、BPEL プロセス内部のデータや状態を表す変数で す. BPEL では、変数は Web サービスによりネットワー ク上でやりとりされるメッセージと関係付ける必要があ ります.これについては,後で少し詳しく説明します. ③ correlationSets 要素は,WS-Addressing の技術を用い て,非同期のプロセス間の通信を定義しているのですが, 今回は説明を割愛します.④のハンドラ定義部分には faultHandlers (例外ハンドラ), compensationHandlers (補償ハンドラ), eventHandlers (イベントハンドラ) という 3 種類の Handler 要素を定義することができま す. これらの Handler の働きについては、次回に説明を します.

BPEL プログラムの本体部分は,リスト⑤のアクティ ビティ定義の部分以降に記述します.BPEL では,具 体的な動作を持つプログラムの単位をアクティビティ (activity) と呼ぶのですが、前回見た, receive, invoke は,Web サービスを通じてメッセージをやりとりする, BPEL の代表的な(基本)アクティビティです. そのほ かにも,BPEL プログラムの流れを制御する,while や switch といったいくつかの (構造化) アクティビティ があります.代表的なアクティビティを表 **-1** に整理し ます. BPEL の制御構造(構造化アクティビティ)につ いての説明は次回に行います.

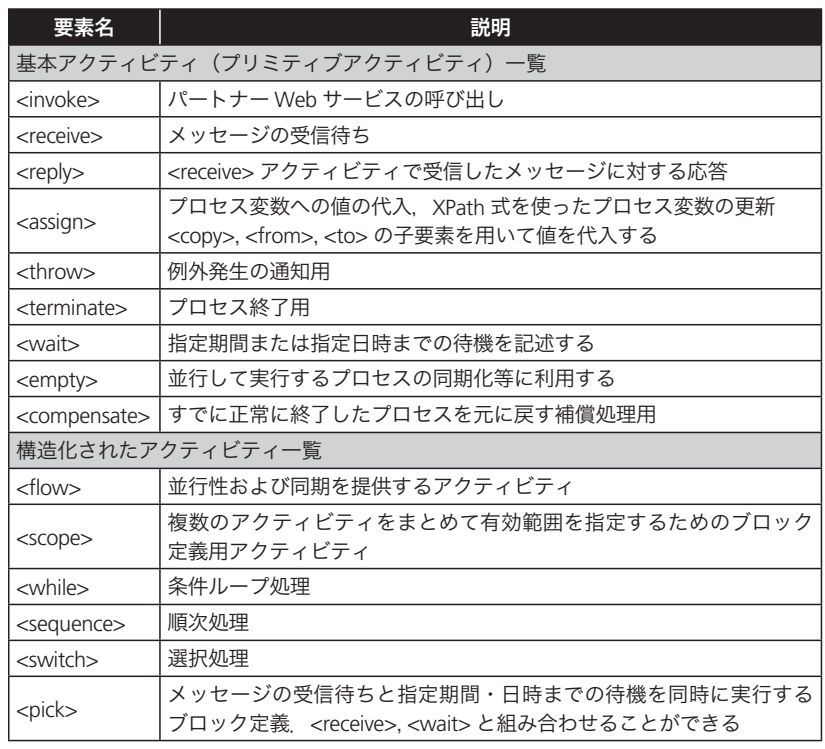

表 -1 BPEL の主要なアクティビティ一覧

## **BPEL**の変数の特徴

ビジネスプロセスは,当然,状態を持ったリソースを 対象にします.ビジネスプロセスの「状態」を表現する には,「状態変数」が必要になります.BPEL の variable(プ ロセス変数定義)は、そのためのものです. 状態を表す 「変数」だけでなく,プロセスをコントロールする上で 状態の値を操作することを考えると,他のプログラム言 語と同じように,変数からなる「式」や変数への「代入 (assign)」という概念が自然と生まれてきます.

BPEL のデータの扱いで,特徴的なのは,「変数」が基 本的にはプロセス間で Web サービスを通じて交換され るメッセージに対応していることです.Web サービス のメッセージのかたちは、WSDL で規定されていますの で,BPEL では,変数の型の宣言で WSDL でのメッセー ジの型の定義を参照することがあります.

BPEL 変数の値は,XML で表現されています.ですから, 変数から値を取り出すときに、XPath 等の XML でよく 知られている Query 言語を用いると,さまざまなデー タ操作が可能になります.

ある BPEL プログラムでの変数定義のサンプルを見て みましょう(リスト 2).この BPEL プログラムは,ユー ザが車のローン loanApplication を申し込むと,まず,

ユーザがローンを組めるかどうかの信用 チェック CreditRating を行い,複数の 金融機関に問合せを行って,最も条件の いいローンを組んでくれるというもので す. リスト2では、4つの変数が定義さ れています. 変数名は、variable 要素内 の name 属性で指定されています. 以下 では,「○○という name 属性を持つ要 素」を「○○という名前を持つ要素」と. 簡略化して言うことにしましょう。たと えば,「input という名前の variable」の ようになります.

この変数定義で注意してほしいのは, ここではすべての variable の定義に登場 している messageType 属性です. この 属性の値は,実は,サービスを記述する WSDL の message 節の名前を参照してい ます. 次の章で、もう少し詳しく、この messageType と WSDL との関係を説明し ましょう.

変数の定義には、messageType のほか に、type や element を使うこともできる のですが,今回は説明を省略します.

## リスト 2 BPEL での変数定義のサンプル

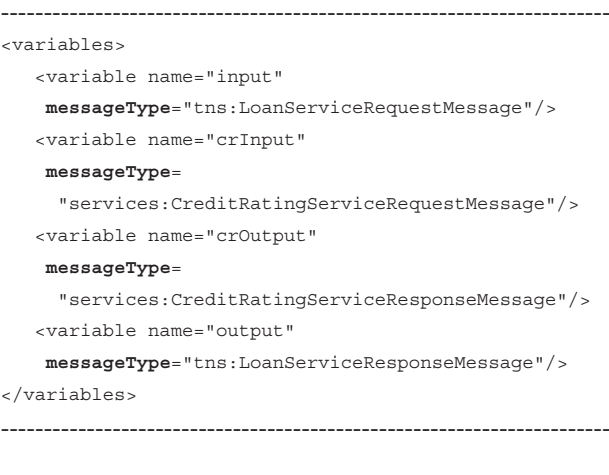

## **BPEL**の変数と**WSDL**の関係

リスト2の variable 定義で, input という名前の変 数が参照している WSDL の一部をリスト 3 に示します. リスト 3 で次の 1 から 5 までを確認し, BPEL の変数が, 対応する Web サービスのメッセージやインタフェース が定義されている WSDL と関係していることを理解し てください.

- 1. まず, portType 節 を 見 て く だ さ い. LoanService という名前の portType 要素中の, initiate という operation 要素中の input 要素の messeage 属性が, LoanServiceRequestMessage という名前であること を確認してください.
- 2. 次いで, message 節を見ます. 先に見た LoanService RequestMessage という名前を持つ message 節があ りますね.リスト 2 の variable 定義で参照されたのは, この名前です. また, この message 要素中の part 要 素内の element 属性が, loanApplication であること を確認してください.
- 3. 今度は, types 節です. この中の schema 定義中に, loanApplication という名前を持つ element 要素があ ることと,この要素の type 属性が LoanApplication Type であることを確認してください.
- 4. 同じく types 節の schema 定義中に, LoanApplication Type という名前を持つ complexType 要素があること を確認してください. この中の sequence 要素が, 具 体的なメッセージのかたちを規定しています.
- 5. 最後に, BPEL に 対 応 し た WSDL の 拡 張 で あ る, LoanService という名前を持つ partnerLinkType 節を 見てください.ここの LoanServiceProvider という名 前の role 要素中に LoanService という名前の portType 要素があるのを確認してください.この portType は, 1 で見た portType にほかなりません.

少し,面倒だったかもしれません. ただ, WSDL を「読 む」ためには,こうした名前間の連関が存在しているこ とを知ることが,重要な予備知識になります.

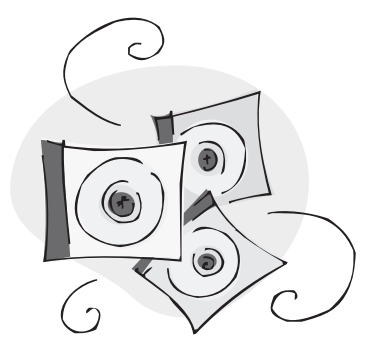

#### リスト 3 LoanService.wsdl(部分)

-----------------------------------------------------------------------

<definitions name="LoanService" .....>

```
 <types>
     <schema> 
       ......
       ......
       <element name="loanApplication" 
                type="s1:LoanApplicationType"/>
       <complexType name="LoanApplicationType">
          <sequence>
             <element name="SSN" type="string"/>
             <element name="email" type="string"/>
             <element name="customerName"
                      type="string"/>
             <element name="loanAmount"
                      type="double"/>
             <element name="carModel"
                      type="string"/>
             <element name="carYear"
                      type="string"/>
             <element name="creditRating"
                     type="int"/>
           </sequence>
       </complexType> 
     </schema> 
 </types>
 <message name="LoanServiceRequestMessage">
     <part name="payload" 
           element="s1:loanApplication"/>
 </message>
 ......
 <portType name="LoanService">
     <operation name="initiate">
         <input message=
          "tns:LoanServiceRequestMessage"/>
     </operation>
 </portType>
 .....
 <plnk:partnerLinkType name="LoanService">
     <plnk:role name="LoanServiceProvider">
         <plnk:portType name="tns:LoanService"/>
     </plnk:role>
     <plnk:role name="LoanServiceRequester">
         <plnk:portType name=
```
"tns:LoanServiceCallback"/>

-----------------------------------------------------------------------

</plnk:role>

</plnk:partnerLinkType>

#### </definitions>

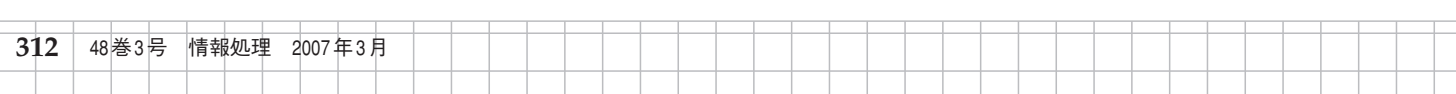

## ネットワークを流れるメッセージのかたち

こうした WSDL の分析から、クライアントが先の WSDL で定義された. LoanService という portType の initiate という operation を呼び出したとき,リスト 4 のような SOAP メッセージがネットワーク上を流れるの が分かります(SOAP Header の部分は,省略しています).

3, 4 で見た, WSDL (リスト 3) の types 節の Loan ApplicationType の schema 定義と、そのドキュメント 表現の1つである, リスト4中の loanApplication 要素 を比べてみてください.

この呼び出しは、operation 要素中に input 要素 1 つ しかありませんので,クライアントからサーバへの非 同期 One-way メッセージの送り出しになります. input 要素は,サーバから見たメッセージの向きを表していま すので,メッセージの流れはクライアントからサーバと いうことになります.

リスト4 ネットワーク上のメッセージのかたち

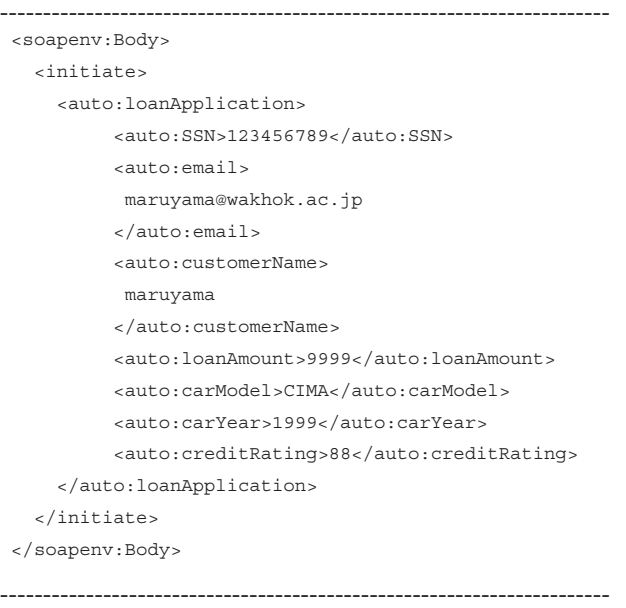

# **Web**サービスが**BPEL**を呼び出す場合の データの受け渡し

クライアントが非同期に BPEL を呼び出す場合に、ど のようにデータが受け渡されるのかを見てみましょう. 基本的には,前回の後半部分で見てきたことと重なって います. ただ,前回は, PartnerLink に注目し, 今回はデー タの受け渡しに注目している点が異なります.

ここでは,先に見たように,クライアントが BPEL の LoanService という portType の initiate という operation

を呼び出したとしましょう.すなわち,リスト 4 のよ うな SOAP メッセージがクライアントから BPEL サーバ に送り出されたとしましょう.

このとき. BPEL サーバは. 次の receive 命令で. 変数 input に SOAP メッセージに含まれている,クライアン トから渡されたデータである loanApplication 要素を受 け取ることができます.

 <receive name="receiveInput" partnerLink="client" **portType**="tns:LoanService" **operation**="initiate" **variable**="input" createInstance="yes"/>

ここでは,データを受け取る入れ物である variable の 指定と同時に,partnerLink と portType と operation の 三つ組みが指定されていることに注意してください.

逆に,BPEL サーバがクライアントに,非同期でデー タを返すときには,たとえば,次のようなかたちの invoke 命令を使います.

 <invoke name="replyOutput" partnerLink="client" **portType**="tns:LoanFlowCallback" **operation**="onResult" **inputVariable**="selectedLoanOffer"/>

ここでは,クライアントに送るデータの入れ物である inputVariable の指定とともに、先の receive と同じよう に,partnerLink と portType と operation の三つ組みが 指定されています. 紙幅の関係で、この invoke 命令に 対応する WSDL の部分は,リスト 3 では省略しています. もしも、operation initiate が非同期型ではなく同期型 の場合には、たとえば、次のかたちの reply がデータを クライアントに返すことになります.

 <reply name="replyOutput" partnerLink="client" **portType**="tns:LoanService" **operation**="initiate" **variable**="output"/>

ここでは,クライアントに返すデータの入れ物は variable で指定され、あと、先と同様の三つ組みが利用 されています.

# **BPEL**が **Web**サービスを呼び出す場合の データの受け渡し

BPEL が、非同期的に外部の Web サービスを呼び出 す場合には、invoke と receive を、この順番で使います. その例を以下に示します.

 <!-- initiate the remote service --> <invoke name="invokeUnitedLoan" partnerLink="UnitedLoanService" **portType**="services:LoanService" **operation**="initiate" **inputVariable**="loanApplication"/>

 <!-- receive the result of the remote service --> <receive name="receive\_invokeUnitedLoan" partnerLink="UnitedLoanService" **portType**="services:LoanServiceCallback" **operation**="onResult" **variable**="loanOffer1"/>

inputVariable 属性, variable 属性の意味は、先に説明 したのと同じです. 前者はサービスに送り出すデータを, 後者はサービスから受け取るデータを,変数名で指定し ています.

BPEL が,同期的に外部の Web サービスを呼び出す場 合には,次のような同期型の invoke 命令を使います.

<invoke name="invokeCR"

 **partnerLink**="creditRatingService" **portType**="services:CreditRatingService" **operation**="process" inputVariable="crInput" outputVariable="crOutput"/>

ここでの inputVariable は同期型サービスの Request を,outputVariable はサービスの Response に対応して います.

同期型,非同期型,いずれの場合でも,サービスの指 定には,partnerLink と portType と operation の三つ組 みが指定されていますね.

## **BPEL**での変数の代入操作

ここまでは BPEL と外部のサービス間の変数を使っ たデータのやりとりを見てきました. 今度は、BPEL 内 部での変数の操作を見ていきましょう.BPEL での変数 への値の代入は、assign アクティビティを利用します. assign には、いくつかの基本的な利用パターンがあるの

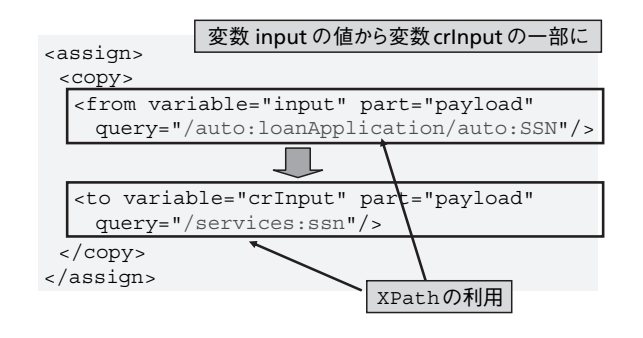

図 -2 assign の例:変数の代入操作

で,それを見ていきましょう.

まず,変数から変数への代入です.図 **-2** を見てく ださい.assign の中に,copy 要素があって,その中に from 要素と to 要素があります. もちろん, from から to へコピーするという意味です.

from と to の中には、いずれにも, variable と part と query という3つの属性があります. variable に は、変数名を指定します. part は、先にも見たように BPEL の変数は WSDL の message 節に対応するのです が,messege 節では part 要素が複数ある場合がありま すので, part の指定が残っています. でも, documentliteral のスタイルでしたら part は 1 つしかありません ので、あまり気にする必要はありません.

大事なのは、query です. ここには、XPath の指定を する文字列が入ります. XPath は、XML の要素の中に サブ要素があるという入れ子の状態を,ファイル・シス テムのディレクトリの中にサブ・ディレクトリがある というのと同じだと考えて,スラッシュ "/" を使ったパ スの考え方で XML の各要素にアクセスしようとするも のです. 図-3 に, XPath のサンプルを示します. XPath を使えば,変数の一部の値を,他の変数の一部に入れる ことができます.

これが基本パターンですが,変数全体をコピーする ときには、query 属性を省略できますし、copy 要素は, 繰り返し出現することも可能です.

BPEL の式から変数への代入操作も、次のようないく つかのパターンがあります.リスト 5 を見てください. まず,直接,リテラルを変数に入れることができます. また,expression 式を用いて,文字列や,整数,bool 値を, 変数に代入することができます.

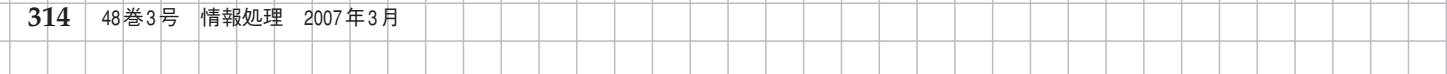

<sup>連</sup> <sup>載</sup> グリッドと**SOA**からみる**Web**サービス標準技術 **7**

#### 変数inputの値

<auto:loanApplication> <auto:SSN>123456789</auto:SSN> <auto:email>maruyama@wakhok.ac.jp</auto:email> <auto:customerName>maruyama</auto:customerName> <auto:loanAmount>9999</auto:loanAmount> <auto:carModel>CIMA</auto:carModel> <auto:carYear>1999</auto:carYear> <auto:creditRating>88</auto:creditRating> </auto:loanApplication>

#### XPathの利用

/auto:loanApplication/auto:SSN - 123456789 /auto:loanApplication/auto:email maruyama@wakhok.ac.jp /auto:loanApplication/auto:carModel CIMA /auto:loanApplication/auto:carYear +1999

図 -3 XPath での変数値へのアクセス例

### リスト 5 BPEL の変数への代入

----------------------------------------------------------------------- ----------------------------------------------------------------------- <!-- リテラルから変数への代入 --> <assign> <copy> <from> <result xmlns="http://samples.otn.com/assign"> <name/> <symbol/> <price>12.3</price> <quantity>0</quantity> <approved/> <message/> </result> </from> <to variable="output" part="payload"/> </copy> </assign> <!-- 文字式から変数へのコピー --> <copy> <from expression="GE" /> <to variable="output" part="payload" query="/tns:result/tns:symbol"/> </copy> <!-- 整数式から変数へのコピー --> <copy> <from expression="100" /> <to variable="output" part="payload" query="/tns:result/tns:quantity"/> </copy> <!-- boolean 値関数から変数へのコピー --> <copy> <from expression="true()" /> <to variable="output" part="payload" query="/tns:result/tns:approved"/> </copy>

# 変数定義と代入の例

変数定義と変数代入の実際の例を、まとめとして、あ らためて見ておきましょう。まず、リスト 6 のように, "tAddress" あるいは "address" の Schema 定義が与え られているとします(電話番号付きの住所情報と考えて ください).

## リスト 6

```
-----------------------------------------------------------------------
  <complexType name="tAddress">
    <sequence>
       <element name="number" type="xsd:int"/>
       <element name="street" type="xsd:string"/>
       <element name="city" type="xsd:string"/>
       <element name="phone">
         <complexType>
           <sequence>
             <element name="areacode" type="xsd:int"/>
             <element name="exchange" type="xsd:int"/>
             <element name="number" type="xsd:int"/>
           </sequence>
         </complexType>
       </element>
     </sequence>
  </complexType>
```
<element name = "address" type = "tAddress"/>

このとき、次のような message の型が WSDL で定義 されているとしましょう. メッセージ person は, fullname パートに文字列を抱えていて、address パートに 先に定義された型の address 情報を抱えていることが分 かります.

-----------------------------------------------------------------------

```
 <message name="person"
```

```
 xmlns:x="http://tempuri.org/bpws/example">
  <part name="full-name" type="xsd:string"/>
  <part name="address" element="x:address"/>
 </message>
```
BPEL では、次のような variable の定義が可能です.

```
 <variable name="c1" messageType="x:person"/>
 <variable name="c2" messageType="x:person"/>
 <variable name="c3" element="x:address"/>
```
# このとき、次のような assign が、何を意味するかを 考えてください.

```
 <assign>
  <copy>
    <from variable="c1"/>
    <to variable="c2"/>
  </copy>
  <copy>
    <from variable="c1" part = "address"/>
    <to variable="c3"/>
  </copy>
 </assign>
```
前半の copy は, ある人 (person)c1 の情報を c2 の情 報にコピーしますし,後半の copy は, c1 の address 部 分を,c3 のアドレス部分にコピーします.

前回は、BPEL の PartnerLink という概念を主に説明し, 今回は, BPEL の変数と代入操作を見てきました. 次回は, BPEL の紹介の最後として、BPEL の制御構造を見ていき たいと思います. (平成 <sup>19</sup> <sup>年</sup> <sup>2</sup> <sup>月</sup> <sup>7</sup> 日受付)

丸山不二夫(正会員) **maruyama@wakhok.ac.jp**

東大教育学部卒業.一橋大学大学院社会学研究科博士課程修了. 「最北端・最先端」をモットーに,稚内で新しいスタイルとコン テンツの情報教育を展開.「新しい時代の新しい大学」を目指して, 社会人 IT 技術者をターゲットとしたサテライト校を秋葉原に設置. アジアでの IT 教育も熱心に展開している. 現在, 稚内北星学園大 学学長.

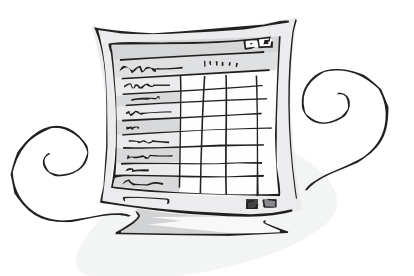

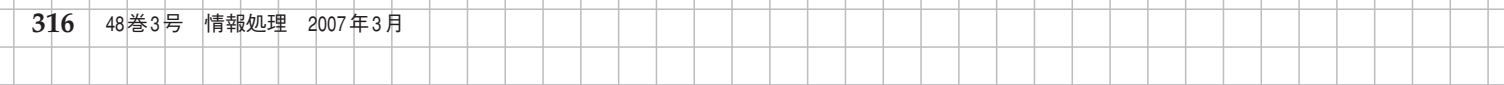